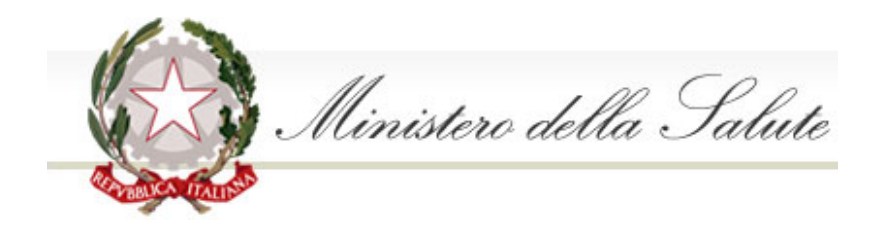

Stampa | Scarica il [dataset](http://www.dati.salute.gov.it/dati/dettaglioDataset.jsp?menu=dati&idPag=1) e)

## Elenco dei dispositivi medici

Criteri di ricerca: Denominazione fabbricante: Codice fiscale fabbricante: Partita IVA / VAT number fabbricante: Codice nazione fabbricante: Denominazione mandatario: Codice fiscale mandatario: Partita IVA / VAT number mandatario: Codice nazione mandatario: Tipologia dispositivo: Dispositivo Identificativo di registrazione attribuito dal sistema BD/RDM: Codice attribuito dal fabbricante: Nome commerciale e modello: Elkopur Classificazione CND: Descrizione CND: Classe CE (valida solo per dispositivi medici di classe, impiantabili attivi e IVD): IIA ‐ Classe IIa

## Elenco dispositivi individuati

Dati aggiornati al:13/03/2016

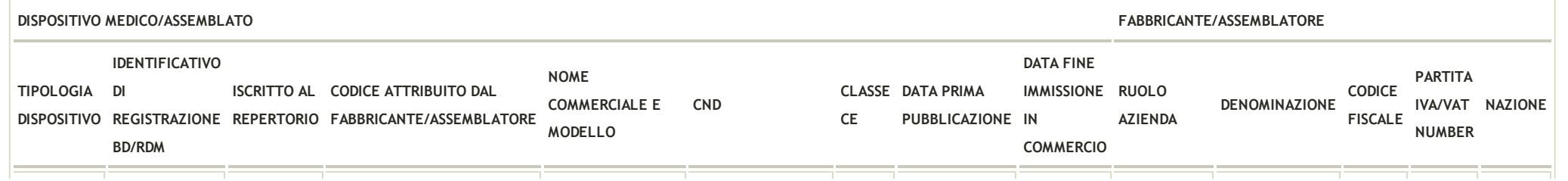

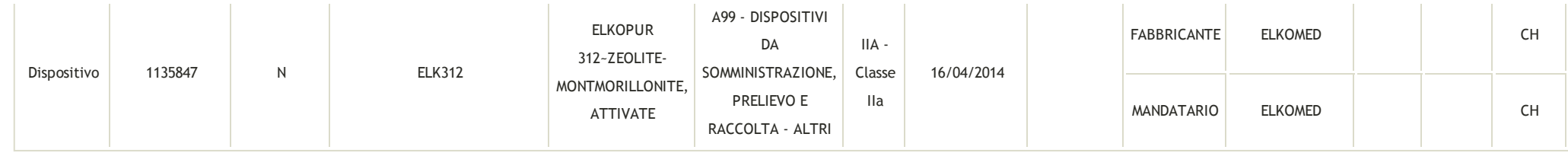

<<< Pagina:1 > >> Num. Pagine:1 Num. Dispositivi:1